### Unit #0: Introduction CPSC 221: Algorithms and Data Structures

Will Evans and Jan Manuch<sup>1</sup>

2016W1

 $1$ Thanks to Steve Wolfman for the content of most of these slides with additional material from Alan Hu, Ed Knorr, and Kim Voll.

# Unit Outline

- $\blacktriangleright$  Course logistics
- $\triangleright$  Course overview
- $\blacktriangleright$  Fibonacci Fun
- $\blacktriangleright$  Arrays
- $\blacktriangleright$  Queues
- $\blacktriangleright$  Stacks
- $\blacktriangleright$  Deques

# Course Information

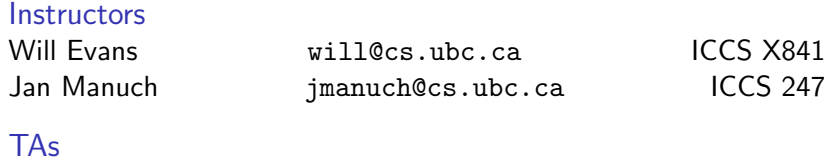

Alexander Lim Chris Hunter David Zheng Harman Gakhal Henry Chee Jason Zeng Jin Ziyang Jordan Coblin Michael Zhang Mike Spearman Muzhi Ou Nancy Chen Oliver Zhan Patience Shyu Sharon Yang Xing Zeng Zheng Dong

#### Office hours

See <www.ugrad.cs.ubc.ca/~cs221>

**Texts** Epp Discrete Math, Koffman Data Structs C++

### Course Work

No late work; may be flexible with advance notice

- 10% Labs
- 15% Programming projects ( $\sim$  3)
- 15% Written homework  $(\sim 3)$
- 20% Midterm exam
- 40% Final exam

Must pass the final and combo of labs/assignments to pass the course.

### Collaboration

You may work in groups of two people on:

- $\blacktriangleright$  Labs
- $\blacktriangleright$  Programming projects
- $\blacktriangleright$  Written homework

You may also collaborate with others as long as you follow the rules (see the website) and **acknowledge** their help on your assignment.

Don't violate the collaboration policy.

### Course Mechanics

- ▶ Web page: <www.ugrad.cs.ubc.ca/~cs221>
- $\blacktriangleright$  Piazza:

<https://piazza.com/ubc.ca/winterterm12016/cpsc221/home>

- $\triangleright$  UBC Connect site: <www.connect.ubc.ca>
- $\blacktriangleright$  Labs are in ICCS X350
	- $\triangleright$  Use the Xshell program on the lab machines to ssh into a undergrad Unix machine (e.g. lulu.ugrad.cs.ubc.ca)
- Programming projects will be graded on  $UNIX/g++$

## What is a Data Structure?

### **Observation**

- $\blacktriangleright$  All programs manipulate data
	- $\triangleright$  programs process, store, display, gather data
	- $\blacktriangleright$  data can be information, numbers, images, sound
- $\triangleright$  The programmer must decide how to store and manipulate data
- $\triangleright$  This choice influences the program in many ways
	- $\blacktriangleright$  execution speed
	- $\blacktriangleright$  memory requirements
	- $\blacktriangleright$  maintenance (debugging, extending, etc.)

### Goals of the Course

 $\triangleright$  Become familiar with some of the fundamental data structures and algorithms in computer science

- $\blacktriangleright$  Learn when to use them
- $\blacktriangleright$  Improve your ability to solve problems abstractly
	- $\triangleright$  Data structures and algorithms are the building blocks
- $\blacktriangleright$  Improve your ability to analyze algorithms
	- $\blacktriangleright$  Prove correctness
	- $\triangleright$  Gauge, compare, and improve time and space complexity
- $\triangleright$  Become modestly skilled with  $C++$  and UNIX, but this is largely on your own!

# Analysis Example: Fibonacci numbers

Bee ancestory:

- 1. Fertilized egg becomes a female bee with two parents
- 2. Unfertilized egg becomes a male bee with one parent

How many great-grandparents does a male bee have? great-great-grandparents? ...

Fibonacci numbers: 1, 1, 2, 3, 5, 8, 13, 21, 34, 55, ...

First two numbers are 1; each succeeding number is the sum of the previous two numbers.

 $\widetilde{\star}$ ♀

♂

### Recursive Fibonacci

Problem: Calculate the nth Fibonacci number.

Recursive definition:

$$
fibn = \begin{cases} 1 & \text{if } n = 1 \\ 1 & \text{if } n = 2 \\ fibn-1 + fibn-2 & \text{if } n \ge 3 \end{cases}
$$

 $C++code$ :

```
int fib(int n) {
  if (n \leq 2) return 1;
  else return fib(n-1) + fib(n-2);}
```
#### Too slow!

### Iterative Fibonacci

```
Idea: Use an array
int fib(int n) {
  int F[n+1];
 F[0]=0; F[1]=1; F[2]=1;
  for( int i=3; i<=n; ++i ) {
    F[i] = F[i-1] + F[i-2];
  }
  return F[n];
}
```
(We don't really need the array.)

#### Can we do better?

### Fibonacci by formula

Idea: Use a formula (a *closed form solution* to the recursive definition.)

$$
fib_n = \frac{\varphi^n - (-\varphi)^{-n}}{\sqrt{5}}
$$

where  $\varphi = (1 + \sqrt{5})/2 \approx 1.61803$ .

```
#include <cmath>
int fib(int n) {
   double phi = (1 + \sqrt{5})/2;
  return (pow(phi, n) - pow(-phi,-n))/sqrt(5);}
```
Sadly, it's impossible to represent  $\sqrt{5}$  exactly on a digital computer.

Can we do better?

## Fibonacci with Matrix Multiplication

$$
\begin{bmatrix} 1 & 1 \ 1 & 0 \end{bmatrix} \begin{bmatrix} 1 \ 1 \end{bmatrix} = \begin{bmatrix} 1+1 \ 1 \end{bmatrix} = \begin{bmatrix} fib_3 \\ fib_2 \end{bmatrix}
$$

$$
\begin{bmatrix} 1 & 1 \ 1 & 0 \end{bmatrix} \begin{bmatrix} 1 & 1 \ 1 & 0 \end{bmatrix} \begin{bmatrix} 1 \ 1 \end{bmatrix} = \begin{bmatrix} 1 & 1 \ 1 & 0 \end{bmatrix} \begin{bmatrix} 2 \ 1 \end{bmatrix} = \begin{bmatrix} fib_4 \\ fib_3 \end{bmatrix}
$$

$$
\begin{bmatrix} 1 & 1 \ 1 & 0 \end{bmatrix}^{n-2} \begin{bmatrix} 1 \ 1 \end{bmatrix} = \begin{bmatrix} fib_{n} \\ fib_{n-1} \end{bmatrix}
$$

How do we calculate 
$$
\begin{bmatrix} 1 & 1 \\ 1 & 0 \end{bmatrix}^{n-2}
$$
?

### Repeated Squaring

$$
A=\begin{bmatrix}1&1\\1&0\end{bmatrix}
$$

$$
A \times A = A2
$$
  
\n
$$
A2 \times A2 = A4
$$
  
\n
$$
A4 \times A4 = A8
$$
  
\n
$$
A8 \times A8 = A16
$$
  
\n
$$
A16 \times A16 = A32
$$
  
\n
$$
\vdots
$$

Example:  $A^{100} = A^{64} \times A^{32} \times A^4$ . 8 instead of 99 multiplications. Generally, about  $log_2 n$  multiplications.

Is this better than iterative Fibonacci?

# Abstract Data Type

#### Abstract Data Type

Mathematical description of an object and the set of operations on the object

#### Example: Dictionary ADT

- $\triangleright$  Stores pairs of strings: (word, definition)
- $\triangleright$  Operations:
	- $\blacktriangleright$  Insert(word, definition)
	- $\blacktriangleright$  Delete(word)
	- $\blacktriangleright$  Find(word)

# Another Example: Array ADT

- $\triangleright$  Store things like integers, (pointers to) strings, etc.
- $\triangleright$  Operations:
	- Initialize an empty array that can hold n things. thing A[n];
	- Access (read or write) the *i*th thing in the array  $(0 < i < n-1)$ . thing1 =  $A[i]$ ; Read  $A[i] = \text{thing2};$  Write

 $\blacktriangleright$  Computer memory is an array. Read: CPU provides address i, memory unit returns the data stored at  $i$ .

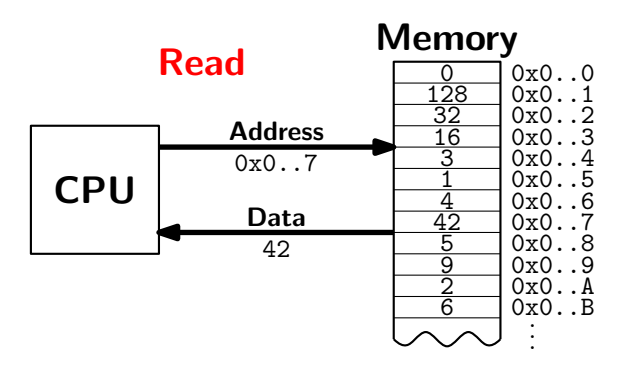

 $\blacktriangleright$  Computer memory is an array. Write: CPU provides address *i* and data d, memory unit stores data  $d$  at  $i$ .

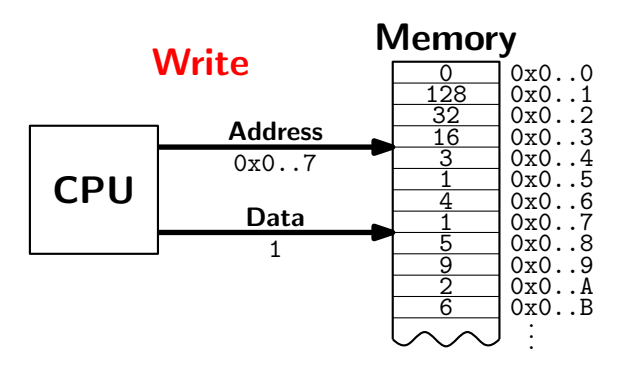

 $\triangleright$  Computer memory is an array. Every bit has a physical location.

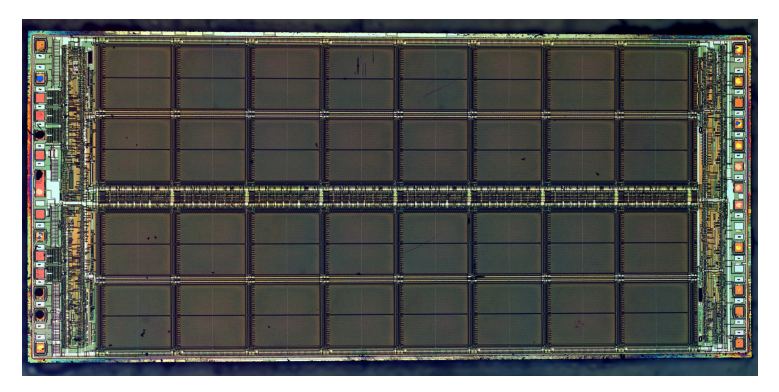

http://zeptobars.ru/en/read/how-to-open-microchip-asic-what-inside licensed under Creative Commons Attribution 3.0 Unported.

- $\blacktriangleright$  Computer memory is an array.
- $\blacktriangleright$  Simple and fast.
- $\triangleright$  Used in almost every program.
- $\triangleright$  Used to implement other data structures.

### Array limitations

 $\blacktriangleright$  Need to know size when array is created.

Fix: Resizeable arrays.

If the array fills up, allocate a new, bigger array and copy the old contents to the new array.

Indices are integers  $0,1,2,...$ 

Fix: Hashing. (more later) How would you implement the Array ADT?

How would you implement the Array ADT?

```
Arrays in C++
```

```
Create int A[100];
Access for( int i=0; i<100; i++ )
        A[i] = (i+1) * A[i-1];
```
How would you implement the Array ADT?

Arrays in  $C++$ 

Create int A[100]: Access for( int i=0;  $i$ <100;  $i$ ++ )  $A[i] = (i+1) * A[i-1];$ 

Warning No bounds checking!

# Data Structures as Algorithms

#### Algorithm

a high level, language independent description of a step-by-step process for solving a problem

#### Data Structure

a way of storing and organizing data so that it can be manipulated as described by an ADT

A data structure is defined by the algorithms that implement the ADT operations.

# Why so many data structures?

Ideal data structure fast, elegant, memory efficient

#### Trade-offs

- $\blacktriangleright$  time vs. space
- $\blacktriangleright$  performance vs. elegance
- $\blacktriangleright$  generality vs. simplicity
- $\triangleright$  one operation's performance vs. another's

Data structures for Dictionary ADT

- $\blacktriangleright$  List
- $\blacktriangleright$  Skip list
- $\blacktriangleright$  Binary search tree
- $\blacktriangleright$  AVI tree
- $\blacktriangleright$  Splay tree
- $\blacktriangleright$  B-tree

...

- $\blacktriangleright$  Red-Black tree
- $\blacktriangleright$  Hash table

# Code Implementation

#### **Theory**

- $\triangleright$  abstract base class (interface) describes ADT
- $\triangleright$  descendents implement data structures for the ADT
- $\triangleright$  data structures can change without affecting client code

#### **Practice**

- $\triangleright$  different implementations sometimes suggest different interfaces (generality vs. simplicity)
- $\triangleright$  performance of a data structure may influence the form of the client code (time vs. space, one operation vs. another)

## ADT Presentation Algorithm

- 1. Present an ADT
- 2. Motivate with some applications
- 3. Repeat
	- 3.1 develop a data structure for the ADT
	- 3.2 analyze its properties
		- $\blacktriangleright$  efficiency
		- $\blacktriangleright$  correctness
		- $\blacktriangleright$  limitations
		- $\blacktriangleright$  ease of programming
- 4. Contrast data structure's strengths and weaknesses
	- $\blacktriangleright$  understand when to use each one

# Queue ADT

#### Queue operations

- $\blacktriangleright$  create
- $\blacktriangleright$  destroy
- $\blacktriangleright$  enqueue
- $\blacktriangleright$  dequeue
- $\blacktriangleright$  is empty

### Queue property

If x is enqueued before y is enqueued, then x will be dequeued before  $y$  is dequeued.

enqueue

G

F E D C B

dequeue

 $\blacktriangleright$  A

FIFO: First In First Out

# Applications of the Q

- $\blacktriangleright$  Hold jobs for a printer
- $\triangleright$  Store packets on network routers
- Hold memory "freelists"
- $\blacktriangleright$  Make waitlists fair
- $\blacktriangleright$  Breadth first search

# Abstract Q Example

enqueue R enqueue O dequeue enqueue T enqueue A enqueue T dequeue dequeue enqueue E dequeue

In order, what letters are dequeued?

- a. OATE
- b. ROTA
- c. OTAE
- d. None of these, but it can be determined from just the ADT.
- e. None of these, and it cannot be determined from just the ADT.

# Circular Array Q Data Structure

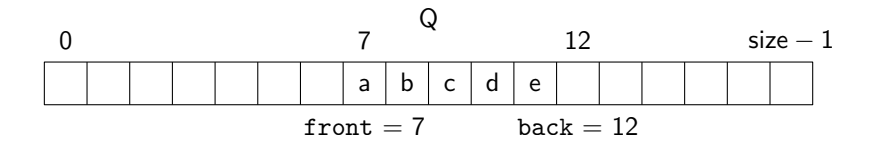

```
void enqueue(Object x) {
 Q[back] = x;
 back = (back + 1) % size;
}
bool is_empty() {
 return (front == back);
}
```

```
Object dequeue() {
 x = 0[front];
  front = (fromt + 1) % size;
  return x;
}
```

```
bool is_full() {
  return (front ==
    (back + 1) % size);
}
```
# Circular Array Q Example

enqueue R enqueue O dequeue enqueue T enqueue A enqueue T dequeue dequeue enqueue E dequeue

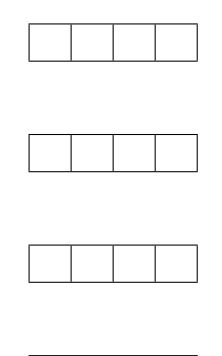

front back

What are the final contents of the array?

- a. RTE
- b. RTET
- c. TETA
- d. TE
- e. None

### Linked List Q Data Structure

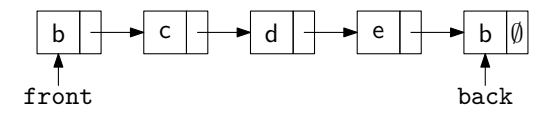

```
void enqueue(Object x) {
 if (is_empty())
    front = back = new Node(x);
 else {
    back{\sim}next = new Node(x);
    back = back->next;}
}
                                Object dequeue()
                                  assert(!is_empty());
                                  Object ret = front->data;
                                  Node *temp = front;
                                  front = front->next;
                                  delete temp;
                                  return ret;
```

```
bool is_empty() {
 return (front == NULL);
}
```
#### DIY memory management

Circular Array vs. Linked List

Ease of implementation

**Generality** 

Speed

Memory use

# Stack ADT

### Stack operations

- $\blacktriangleright$  create
- $\blacktriangleright$  destroy
- $\blacktriangleright$  push
- $\rightharpoonup$  pop
- $\blacktriangleright$  top
- $\blacktriangleright$  is empty

### Stack property

if x is pushed before y is pushed, then x will be popped after y is popped.

#### LIFO: Last In First Out

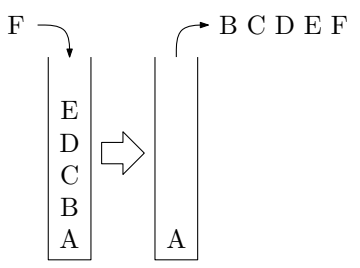

### Stacks in Practice

- $\blacktriangleright$  Function call stack
- $\blacktriangleright$  Removing recursion
- $\blacktriangleright$  Balancing symbols (parentheses)
- $\blacktriangleright$  Evaluating Reverse Polish Notation
- $\blacktriangleright$  Depth first search

### Array Stack Data Structure

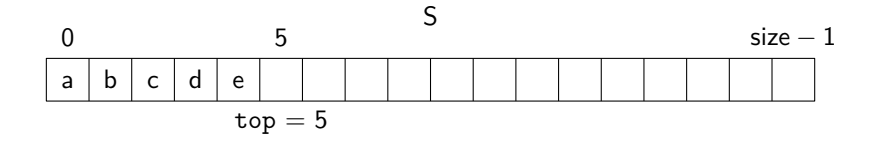

```
void push(Object x) {
 assert(!is_full());
 S[top] = x;top++;
}
```

```
Object top() {
 assert(!is_empty());
 return S[top-1];
}
```

```
Object pop() {
  assert(!is_empty());
  top--;
  return S[top];
}
bool is_empty() {
  return( top == 0 );
}
bool is_full() {
  return( top == size);}
```
### Linked List Stack Data Structure

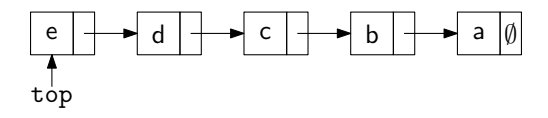

```
void push(Object x) {
 Node *temp = top;
 top = new Node(x);top->next = temp;
}
Object top() {
 assert(!is_empty());
 return top->data;
```
}

```
Object pop() {
  assert(!is_empty());
  Object ret = top-\lambda data;Node *temp = top;
  top = top->next;
  delete temp;
  return ret;
}
bool is_empty() {
```

```
return( top == NULL);
}
```
# Deque ADT

#### Deque (Double-ended queue) operations

- $\blacktriangleright$  create/destroy
- $\blacktriangleright$  push L/push R
- $\blacktriangleright$  popL/popR
- $\blacktriangleright$  is empty

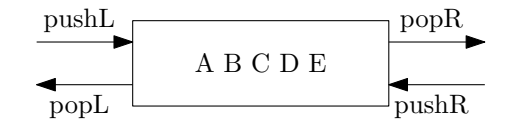

#### Deque property

Deque maintains a list of items. push/pop adds to/removes from front(L)/back(R) of list.

### Circular Array Deque Data Structure

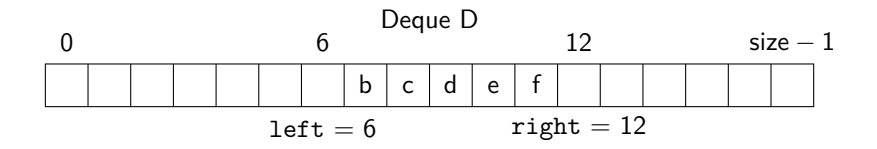

```
void pushL(Object x) {
 assert(!is_full());
 D[left] = x;left = (left - 1) % size:}
Object popR() {
 assert(!is_empty());
  right = (right - 1) % size;
}
 return D[right];
}
                               }
```
...

```
bool is_empty() {
  return( left ==
     (right - 1) % size);
bool is_full() {
  return( left ==
     (right + 1) % size);
```
### Linked List Deque Data Structure

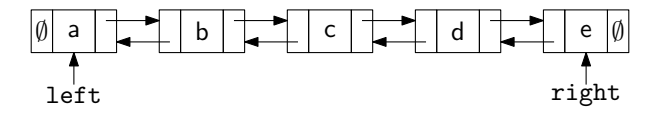

```
void pushL(Object x) {
 if( is_empty() )left = right = new Node(x);else {
   left->prev = new Node(x);left->prev->next = left;
   left = left->prev;
 }
}
bool is_empty() {return left==NULL;}
                               Object popR() {
                                 assert(!is_empty());
                                Object ret = right->data;
                                 Node *temp = right;right = right->prev;
                                if( right ) right->next = NULL;
                                else left = NULL;
                                 delete temp;
                                 return ret;
                               }
```
## Data structures you should already know (a bit)

- $\blacktriangleright$  Arrays
- $\blacktriangleright$  Linked lists
- $\blacktriangleright$  Trees
- $\triangleright$  Queues
- $\blacktriangleright$  Stacks